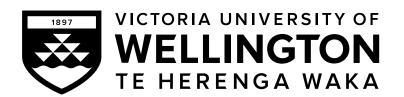

## EXAMINATIONS – 2023 TRIMESTER 1

# NWEN 241 Systems Programming

21 June 2023

Time Allowed: TWO HOURS

#### **CLOSED BOOK (SELECTED MATERIALS ONLY)**

Permitted materials: Only silent non-programmable calculators or silent programmable

calculators with their memories cleared are permitted in this exam-

ination.

Paper foreign to English language dictionaries are allowed.

Electronic dictionaries are NOT allowed.

NO other material is allowed.

**Instructions:** Attempt all **SEVEN** questions.

The questions are grouped into two main sections:

- SECTION A: C Pogramming [40 Marks]
- SECTION B: Process Management and C++ Programming [80 marks]

All answers must be written in the boxes provided in this test paper.

The examination consists of **120** marks in total.

Within each question, the marks for subparts are shown.

### **SECTION A** C programming (40 marks)

| 1. | Arrays, | <b>Strings</b> | and | <b>Pointers</b> |
|----|---------|----------------|-----|-----------------|
|    |         |                |     |                 |

(15 marks)

(a) Fill in the blanks (i) and (ii) such that the following C program would be able to traverse the entire array arr. (4 marks)

```
#include <stdio.h>
   int main(void) {
      int arr[10] = \{1 \ 2,3,4,5\};
      for (int * p = ____ /* (i) */ ; p < ____ /* (ii) */ ; p++)
         printf("%d ", * p);
      return 0;
   }
   Answer for (i):
   Answer for (ii):
                                                                     (2 marks)
(b) Consider the following C program:
   #include <stdio.h>
   #define HELLO "Hello"
   #define WORLD "World"
   int main(void) {
      char msg[] = HELLO WORLD;
      printf("%s %d", msg, strlen(msg));
   }
   Will the program compile, and if so, what is its output?
```

| Fill in the blanks (i)–(iv) such that the following function would return the num of occurrences of letter the 'a' (both upper and lower case) in the input str whis a null-terminated string. (You are <b>not</b> allowed to declare any other variable <b>(4 marks)</b> | nicl |
|----------------------------------------------------------------------------------------------------|------|
| <pre>int count_As(char * str) {   int count = 0;   while ( /* (i) */ ) {     if ( * str == 'A'    * str == 'a')        ; /* (ii) */        ; /* (iii) */     }    ; /* (iv) */ }</pre>                                                                                    |      |
| Answer for (i):                                                                                                    |      |
| Answer for (ii):                                                                                                    |      |
|                                                                                                    |      |
| Answer for (iii):                                                                                                    |      |
|                                                                                                    |      |
| Answer for (iv):                                                                                                    |      |
|                                                                                                    |      |

| <pre>short a[] = {2, 4, 8, 16, 32, 64}; short *p = a; short **pp = &amp;p</pre>                                                      |                         |
|----------------------------------------------------------------------------------------------------|-------------------------|
| Suppose that a short occupies 2 bytes in memory. The array a is dress 100, while p is at memory address 200 (all addresses are in de |                         |
| i. What is the numeric value of the expression p?                                                                                    | (1 mark)                |
|                                                                                                    |                         |
| ii. What is the numeric value of the expression *p+1?                                                                                | (1 mark)                |
|                                                                                                    |                         |
| iii. True or False: &a[2] == p+2                                                                                                    | (1 mark)                |
|                                                                                                    |                         |
| iv. What is the numeric value of the expression pp?                                                                                  | (1 mark)                |
|                                                                                                    |                         |
| v. Using the pointer to pointer pp, write an expression that access element of array a, that is, a[1].                               | ses the second (1 mark) |
|                                                                                                    |                         |
|                                                                                                    |                         |

(d) Given the following variable declarations:

| 2. | Structures | & | Dynamic | Memory |
|----|------------|---|---------|--------|
|----|------------|---|---------|--------|

(10 marks)

| (a) | Consider | the fo  | ollowing | C structure, | with | tag | ${\tt point3d}$ | and | consisting | of 3 | float |
|-----|----------|---------|----------|--------------|------|-----|-----------------|-----|------------|------|-------|
|     | members  | x, y ar | nd z:    |              |      |     |                 |     |            | (2 m | arks) |

```
struct point3d {
   float x;
   float y;
   float z;
};
```

Use typedef to define a new type  $point3d_t$  from the above structure.

(b) Consider the following declaration where struct point3d is the structure defined in (a): (2 marks)

```
struct point3d *p;
```

Write a C statement using calloc() that will dynamically allocate an array of 15 struct point3d elements, and let p point to that memory.

| (c) | Implement the function with prototype                                                                                                    | 4 marks)  |
|-----|----------------------------------------------------------------------------------------------------|-----------|
|     | struct point3d *new_point3d(float x_, float y_, float z_);                                                                                                    |           |
|     | that will dynamically allocate memory for a struct point3d * using minitialize the members x, y and z to $x$ , $y$ and $z$ , respectively, and return to the allocated memory. If the memory allocation fails, the function should NULL. | a pointer |
|     |                                                                                                    |           |
|     |                                                                                                    |           |
|     |                                                                                                    |           |
|     |                                                                                                    |           |
|     |                                                                                                    |           |
| (d) | Write a short C code snippet to illustrate the problem of memory leak.                                                                                                    | 2 marks)  |
|     |                                                                                                    |           |
|     |                                                                                                    |           |
|     |                                                                                                    |           |
|     |                                                                                                    |           |
|     |                                                                                                    |           |

#### 3. File Stream I/O and Command Line Arguments

(15 marks)

Study the following C program which contains blanks.

```
#include <stdio.h>
#define INPUT_FILE "input.txt"
int main(int argc, char * argv[]) {
  FILE * infp, * outfp = NULL;
  int c, d;
  if (argc == 1)
     _____; /* question (a) */
  else if (argc == 2)
     _____; /* question (b) */
  if (infp == NULL)
     return 0;
  while (______ /* question (c) */ ) {
     _____; /* question (d) */
     d = toupper(c);
     if (outfp != NULL)
        _____; /* question (e) */
  }
  if (outfp != NULL)
     fclose(outfp);
  fclose(infp);
  return 0;
}
(a) Write a single C statement to open file INPUT_FILE for reading, and assign the
                                                            (2 marks)
   opened file stream to infp.
```

| (b) | Write a single C statement to open the file passed as the first command line ment for writing, and assign the opened file stream to outfp. (2)                          | ne argu-<br><b>marks</b> ) |
|-----|----------------------------------------------------------------------------------------------------|----------------------------|
|     |                                                                                                    |                            |
| (c) | Write an expression using feof() that tests the end-of-file of infp is not yet (2                                                                                       | reached<br>marks)          |
|     |                                                                                                    |                            |
| (d) | Write a single C statement that reads a single character from the stream is stores it in c. (2                                                                          | nfp and<br>marks)          |
|     |                                                                                                    |                            |
| (e) | Write a single C statement that outputs d as a single character to the stream (2                                                                                        | outfp<br>marks             |
| (f) | Suppose that you have completed the program correctly and compiled to a binary executable file named execfile. Suppose further that you executable file named execfile. |                            |
|     | the file under a directory where a file named input.txt exists which contains                                                                                           | ains                       |
|     | Hello world  i If the command you entered in the terminal was  (2)                                                                                                    | marks)                     |
|     | i. If the command you entered in the terminal was  ./execfile hello.txt                                                                                                 | marks)                     |
|     | what would be the contents of hello.txt?                                                                                                    |                            |
|     |                                                                                                    |                            |
|     |                                                                                                    |                            |

| . If the command you entered in the terminal was                         | (3 marks)      |
|--------------------------------------------------------------------------|----------------|
| ./execfile input.txt                                                     |                |
| what would be the contents of input.txt after execution? Briefly answer. | y explain your |
|                                                                          |                |
|                                                                          |                |
|                                                                          |                |
|                                                                          |                |

## SECTION B Process Management and C++ programming (80 marks)

| (a) |                                                                                                    |                      |
|-----|----------------------------------------------------------------------------------------------------|----------------------|
|     | How many times will the following C program print NWEN241?                                           | (3 marks)            |
|     | <pre>#include<stdio.h> #include<sys types.h=""> #include<unistd.h></unistd.h></sys></stdio.h></pre>  |                      |
|     | <pre>int main() {    fork() &amp;&amp; fork();    fork();    fork();    printf("NWEN241\n"); }</pre> |                      |
| (h  | Name the process that owns the process ID 1 in Linux operating system                                | n (2 marks)          |
| (c  | ) Fill in the blank. Fork system call returns to the parent                                          | process on           |
| (0) | success.                                                                                             | (2 marks)            |
| (d) | Which of the following system calls used in socket programming is system call?                       | a blocking (2 marks) |
|     | (a) accept                                                                                           |                      |
|     | (b) socket                                                                                           |                      |
|     | (c) bind                                                                                             |                      |
|     | (d) listen                                                                                           |                      |

| (e) | In which of the following system calls an identical copy of the original created? | process is (2 marks) |
|-----|-----------------------------------------------------------------------------------|----------------------|
|     | (a) execl                                                                         |                      |
|     | (b) fork                                                                          |                      |
|     | (c) accept                                                                        |                      |
|     | (d) wait                                                                          |                      |
|     | (u) wait                                                                          |                      |
|     |                                                                                   |                      |
|     |                                                                                   |                      |
|     |                                                                                   |                      |
|     |                                                                                   |                      |
| (f) | You are given the following C program.                                            |                      |
|     | 1. #include <stdio.h></stdio.h>                                                   |                      |
|     | 2. #include <stdlib.h></stdlib.h>                                                 |                      |
|     | 3. #include <unistd.h></unistd.h>                                                 |                      |
|     | 4. #include <sys wait.h=""></sys>                                                 |                      |
|     | 5.                                                                                |                      |
|     | 6. int gvar = 6;                                                                  |                      |
|     | 7.                                                                                |                      |
|     | 8. int main(void) {                                                               |                      |
|     | 9. int lvar = 3;                                                                  |                      |
|     | 10. pid_t pid;                                                                    |                      |
|     | <pre>11. 12. if((pid = fork()) &lt; 0) {</pre>                                    |                      |
|     | 13. printf("fork error\n");                                                       |                      |
|     | 14. }                                                                             |                      |
|     | 15. if(pid == 0) {                                                                |                      |
|     | 16. gvar++;                                                                       |                      |
|     | 17. lvar++;                                                                       |                      |
|     | 18. } else {                                                                      |                      |
|     | 19. wait(NULL);                                                                   |                      |
|     | 20. }                                                                             |                      |
|     | 21. printf("%ld %d %d\n", (long) getpid(), gvar, lvar);                           |                      |
|     | 22. exit(0);                                                                      |                      |
|     | 23.}                                                                              |                      |
|     | i. Which part of the program code is relevant to the child process crea           | ted by the           |
|     | fork system call at line number 12.                                               | (2 maiks)            |
|     |                                                                                   |                      |
|     |                                                                                   |                      |
|     |                                                                                   |                      |
|     |                                                                                   |                      |
|     |                                                                                   |                      |

| C++ Cl     | asses                                              | (30 mark |
|------------|----------------------------------------------------|----------|
| (a) Cor    | nsider the following code segment.                 | (2 mark  |
| 1.         | #include <iostream></iostream>                     |          |
| 2.         |                                                    |          |
| 3.         | class A {                                          |          |
| 4.         | <pre>private: int item = 0;</pre>                  |          |
|            | char icode = 'A';                                  |          |
| 6.         | public:                                            |          |
| 7.         |                                                    |          |
| 8.         | A(int x, char c):item(x),icode(c) {}               |          |
| 9.         | A(A& a):item(a.item),icode(a.icode) {}             |          |
| 10.<br>11. | <b>;</b>                                           |          |
|            | int main() {                                       |          |
|            | A a1(1, 'A');                                      |          |
|            | A = a1(1, A), $A = a2 = a1$ ;                      |          |
| 15.        | •                                                  |          |
| 16.        |                                                    |          |
| 17.        | •                                                  |          |
| Wh         | ich constructor type is invoked at line number 14? |          |
| (a)        | Default constructor                                |          |
| ` '        | Parameterized constructor                          |          |
| ` /        | Copy constructor                                   |          |
| (c)        | cop, constructor                                   |          |

(b) Consider the following code segment. In which order are the constructors invoked when an object c of class C is created? (2 marks) class A { int a; public: A() { std::cout << "A";</pre> } }; class B { int b; public: B() { std::cout << "B";</pre> } }; class C: public B, public A { int c; public: C() { std::cout << "C"; }; (c) State True or False. Declaring a constructor as explicit prevents implicit casting (1 mark) of constructor arguments to class objects. (d) State True or False. In C++ the statement delete p; deallocates the memory pointed-to by the variable p and not the variable p. (1 mark)

|   | of the namespace Box1. (2 ma                                                                                                    |
|---|----------------------------------------------------------------------------------------------------|
|   | <pre>namespace Box1 {   int a = 4; }</pre>                                                                                      |
|   | <pre>namespace Box2 {   int a = 12; }</pre>                                                                                     |
|   |                                                                                                    |
|   |                                                                                                    |
|   | List one difference between a friend function and a member function of a cla (2 marks)                                          |
|   |                                                                                                    |
|   |                                                                                                    |
|   |                                                                                                    |
|   |                                                                                                    |
|   |                                                                                                    |
|   |                                                                                                    |
|   | Given a class Student, which form of the operator delete would you use to clocate the memory allocated by this statement: (2 ma |
|   |                                                                                                    |
|   | <pre>locate the memory allocated by this statement:</pre>                                                                       |
| ) | <pre>locate the memory allocated by this statement:  Student *student_list = new Student[10];</pre> (2 magestable)              |

(h) Consider the following code snippet.

```
#include<iostream>
class A {
  public: int a;
  void f1(void) {
    a = 10;
  }
  void f2(void) {
    aa = 20;
  }
  int f3(void) const {
    f1();
    f2();
    return 0;
  protected: int aa;
  private: int aaa;
};
int main() {
  A objA;
  objA.f3();
  return 0;
```

For an object objA of class A, state whether the following statements are True or False.

| i. The statement $ObjA.aa = 10$ ; is valid | (2 marks) |
|--------------------------------------------|-----------|
|                                            |           |
|                                            |           |
|                                            |           |
| ii. The statement ObjA.aaa = 10; is valid. | (2 marks) |
|                                            |           |
|                                            |           |
|                                            |           |

|                                                                                                    | (2 marks                        |
|----------------------------------------------------------------------------------------------------|---------------------------------|
|                                                                                                    |                                 |
|                                                                                                    |                                 |
|                                                                                                    |                                 |
| It is not possible to instantiate ObjA as there is no conclass definition.                                            | structor defined in the         |
| class definition.                                                                                                    | (2 marks)                       |
|                                                                                                    |                                 |
| Calling the member functions f1() and f2() from with f3() is valid.                                                   | in the member functior (2 marks |
| 15() is valid.                                                                                                    | (2 marks                        |
|                                                                                                    |                                 |
|                                                                                                    | 1                               |
|                                                                                                    |                                 |
| nat will be the output of the following program.                                                                      | (2 marks                        |
| nclude <iostream></iostream>                                                                                          | (2 marks                        |
|                                                                                                    | (2 marks                        |
| nclude <iostream> ing namespace std; ass Myclass {</iostream>                                                         | (2 marks                        |
| nclude <iostream> ing namespace std; ass Myclass { int x;</iostream>                                                  | (2 marks                        |
| nclude <iostream> ing namespace std; ass Myclass { int x; bublic:     Myclass() {</iostream>                          | (2 marks                        |
| <pre>include <iostream> ing namespace std;  ass Myclass { int x; oublic:    Myclass() {    x = 5;</iostream></pre>    | (2 marks                        |
| nclude <iostream> ing namespace std; ass Myclass { int x; bublic:     Myclass() {</iostream>                          | (2 marks                        |
| <pre>include <iostream> ing namespace std;  ass Myclass { int x; oublic:    Myclass() {    x = 5;</iostream></pre>    | (2 marks                        |
| <pre>include <iostream> ing namespace std;  ass Myclass { int x; public:    Myclass() {     x = 5; }</iostream></pre> | (2 marks                        |

| (j) Define a class Cube with the following members:                                                                      | (4 marks)           |
|----------------------------------------------------------------------------------------------------|---------------------|
| <ul> <li>a private integer member side</li> <li>a public default constructor that initializes the data member</li> </ul> |                     |
| <ul> <li>a public parameterized constructor that takes in an integer<br/>using initializer list</li> </ul>               | to initialize side  |
| <ul> <li>a destructor that prints a "Destructor invoked" message v</li> <li>Cube gets destroyed</li> </ul>               | vhen an object of   |
| <ul> <li>a public method volume that returns volume of the Cube objinvoked.</li> </ul>                                   | ect for which it is |
|                                                                                                    |                     |
|                                                                                                    |                     |
|                                                                                                    |                     |
|                                                                                                    |                     |
|                                                                                                    |                     |
|                                                                                                    |                     |
|                                                                                                    |                     |
|                                                                                                    |                     |
|                                                                                                    |                     |
|                                                                                                    |                     |
|                                                                                                    |                     |
|                                                                                                    |                     |
|                                                                                                    |                     |
|                                                                                                    |                     |
|                                                                                                    |                     |
|                                                                                                    |                     |

| <pre>(k) What is the difference between the following two statements. int* p = new int[5];</pre>           | (2 mark  |
|----------------------------------------------------------------------------------------------------|----------|
| <pre>int* p = new int(5);</pre>                                                                            |          |
|                                                                                                    |          |
|                                                                                                    |          |
|                                                                                                    |          |
|                                                                                                    |          |
|                                                                                                    |          |
|                                                                                                    |          |
|                                                                                                    |          |
| Templates and Containers                                                                                   | (25 marl |
| (a) What will be the output of the following C++ program.                                                  | (5 mar   |
| <pre>#include <iostream> using namespace std;</iostream></pre>                                             |          |
| template < typename T >                                                                                    |          |
| <pre>void display(const T&amp; x) {   static int count = 0;</pre>                                          |          |
| <pre>cout &lt;&lt; "x = " &lt;&lt; x &lt;&lt; " count = " &lt;&lt; count &lt;&lt; endl;<br/>++count;</pre> |          |
| return; }                                                                                                  |          |
| <pre>int main() {</pre>                                                                                    |          |
| <pre>display<int>(1);</int></pre>                                                                          |          |
| <pre>display<int>(2); display<double>(1.2);</double></int></pre>                                           |          |
| return 0;                                                                                                  |          |
| }                                                                                                    |          |
|                                                                                                    |          |
|                                                                                                    |          |
|                                                                                                    |          |

| (b) | What will be the output of the following C++ program.                                                                                                    | (4 marks)   |
|-----|----------------------------------------------------------------------------------------------------|-------------|
|     | <pre>#include <iostream> using namespace std;</iostream></pre>                                                                                                    |             |
|     | <pre>template &lt; typename T &gt; T max(T&amp; p, T&amp; q) {   return (p &gt; q ? p : q); } int main() {   int x = 155, y = 60, m;   long a = 105, b = 59, n;   m = max(x, y);   n = max(a, b);   cout &lt;&lt; m &lt;&lt; endl;   cout &lt;&lt; n &lt;&lt; endl;</pre> |             |
|     | return 0; }                                                                                                    |             |
|     |                                                                                                    |             |
| (c) | Name two functions used by iterators to support traversing of cor C++.                                                                                                    | ntainers ir |
|     |                                                                                                    |             |
| (d) | There are two possible types of access that a container can support: lineadom. What type of access does the following two containers provide?                                                                                                    |             |
|     | <ul><li>(a) vector</li><li>(b) list</li></ul>                                                                                                    |             |
|     |                                                                                                    |             |

```
(e) What will be the output of the following C++ program.
                                                                    (4 marks)
   #include <iostream>
   #include <list>
   #include <iterator>
   using namespace std;
   void showlist(list<int> 1) {
     list<int>::iterator it;
     for (it = 1.begin(); it != 1.end(); ++it)
       cout << * it << " ";
     cout << "\n";
   }
   int main() {
     list<int> list1;
     for (int i = 1; i < 10; i = i + 2) {
       list1.push_back(i);
     list1.pop_front();
     list1.reverse();
     showlist(list1);
     return 0;
   }
(f) What will be the output of the following program?
                                                                    (4 marks)
    #include <iostream>
    #include <vector>
    using namespace std;
    int main() {
      vector<int> myvector;
      myvector.push_back(78);
      myvector.push_back(16);
      myvector.front() += myvector.back();
      cout << myvector.front() << '\n';</pre>
      return 0;
    }
```

| Handling                                                                                     | (10 mar        |
|----------------------------------------------------------------------------------------------|----------------|
| C++, which of the following will read an entire line from keybon a std::string variable str? | oard and store |
| a) std::cin >> str;                                                                          |                |
| o) std::cin << str;                                                                          |                |
| c) std::getline(std::cin, str);                                                              |                |
| -,, O(, ~),                                                                                  |                |

7.

| (b) | Which of the following is a correct statement to read a maximum of 20 characters into a C-string s until the extracted character is 't'? (2 marks) |
|-----|----------------------------------------------------------------------------------------------------|
|     | <pre>(a) std::cin.getline(s, 20, 't'); (b) std::cin.getline(s, 21, 't'); (c) std::cin.get(s, 20, 't'); (d) std::cin.get(s, 21, 't');</pre>         |
|     | <ul><li>(a) ii only</li><li>(b) iii only</li><li>(c) ii and iv only</li><li>(d) i and iii only</li></ul>                                           |
|     |                                                                                                    |
| (c) | Give one difference between std::get() and std::getline() functions. (2 marks)                                                                     |
|     |                                                                                                    |
|     |                                                                                                    |
| (d) | Write a C++ code that will declare and open a text file records.csv for input.  (2 marks)                                                          |
|     |                                                                                                    |
| (e) | Which of the following is not used as a file opening mode? (2 marks)                                                                               |
|     | (a) ios::trunc                                                                                                    |
|     | (b) ios::binary                                                                                                    |
|     | (c) ios::in (d) ios::ate                                                                                                    |
|     |                                                                                                    |
|     |                                                                                                    |

\* \* \* \* \* \* \* \* \* \* \* \* \* \* \*